## Gps Pho Professional .rar Windows License

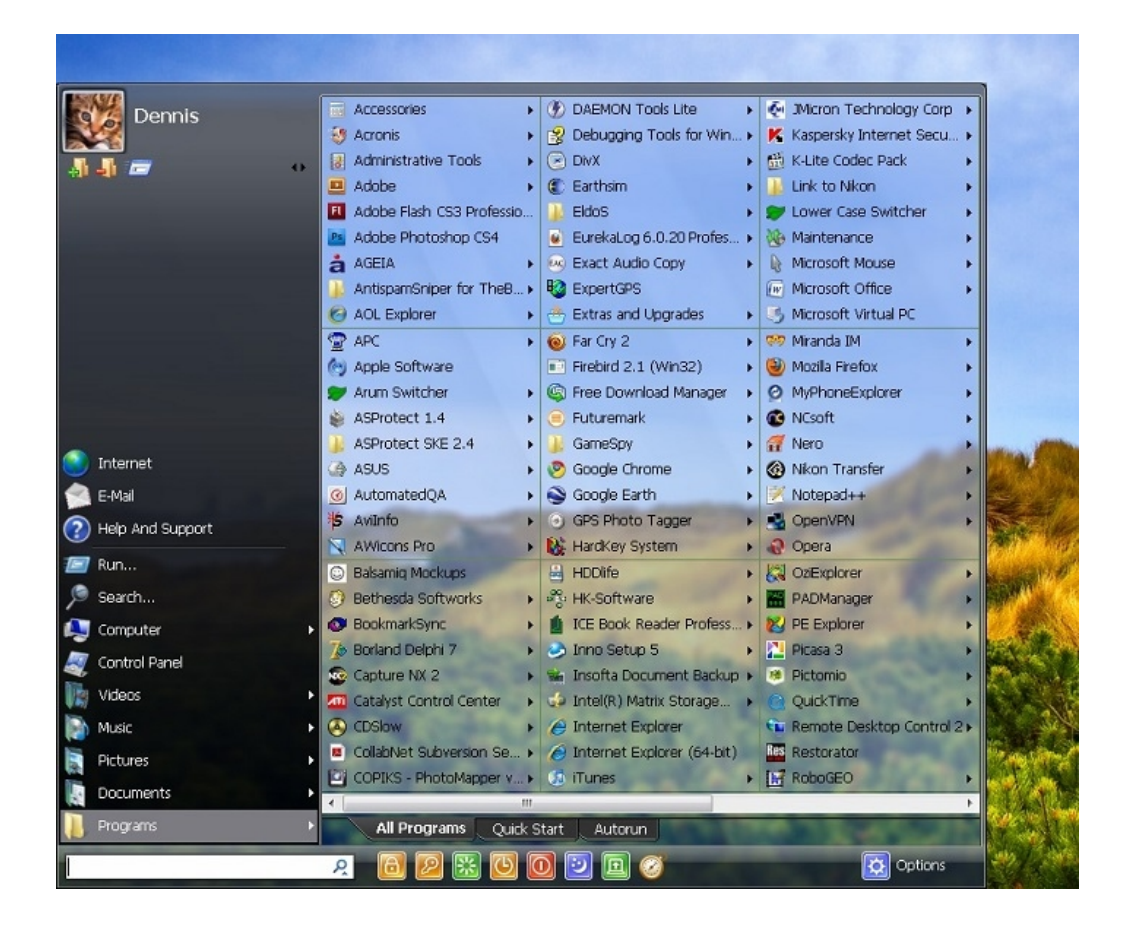

DOWNLOAD: https://byltly.com/2ip1eh

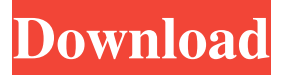

 Millions of apps and games available for free to download, with more added daily. Explore and download the latest apps for Android, iOS, or the Web. Find great deals on eBay for map app and gps software download. Shop with confidence. GPS Photo Tagger is an automatic GPS photo taker. It allows you to click a photo with your camera and automatically geotag it. Most phones and tablets have a camera feature called a "self-timer", that allows the user to set an automatic time delay between clicks. However, you are always free to take as many photos as you want. I had originally installed the app, but it crashed too often to be useful. So I uninstalled it. I did some internet searching to find a solution. I found the Better GPS Photo Tagger app. The free version of this app is a bit quirky, but it works fine. I downloaded it. I then downloaded the GPS Photo Tagger Pro app, which is for \$3. When you install this app, it will automatically install the free version of the Better GPS Photo Tagger app. I installed the app and gave it a test run. It worked quite well. I was ready to give this app a try. I was eager to find out how I could see what GPS information I had been gathered so far. I opened the app and selected "My Tracks" from the menu. You'll notice that the list of your tracks comes up fairly quickly. I then selected the GPS Data button. This opened up a window with a map and lots of tabs. I zoomed in to look at the particular photo I wanted to check on. This photo was taken near my house. I had moved to this address three weeks ago. On the map, I saw all the places that I had driven, walked, or biked to. The app had collected the date and time of the photo, the azimuth, elevation, GPS distance, GPS Latitude, GPS Longitude, altitude, and the GPS speed. I saw other information in this tab, like the photo path and the photo path details. This tab also has a button for getting more information on the photo path. You can use this tab to click on a particular photo and see the GPS information that the app gathered for that photo. In the GPS information tab, 82157476af

> [Dj Java Decompiler Crack Serial](http://tfiradab.yolasite.com/resources/Dj-Java-Decompiler-Crack-Serial.pdf) [Free Download Optitex Full Version](http://resmoders.yolasite.com/resources/Free-Download-Optitex-Full-Version.pdf) [James Bond 007: Nightfire \[PC\] Full Online Play \[FastSeed!\] the game](http://chestrichan.yolasite.com/resources/James-Bond-007-Nightfire-PC-Full-Online-Play-FastSeed-the-game.pdf)